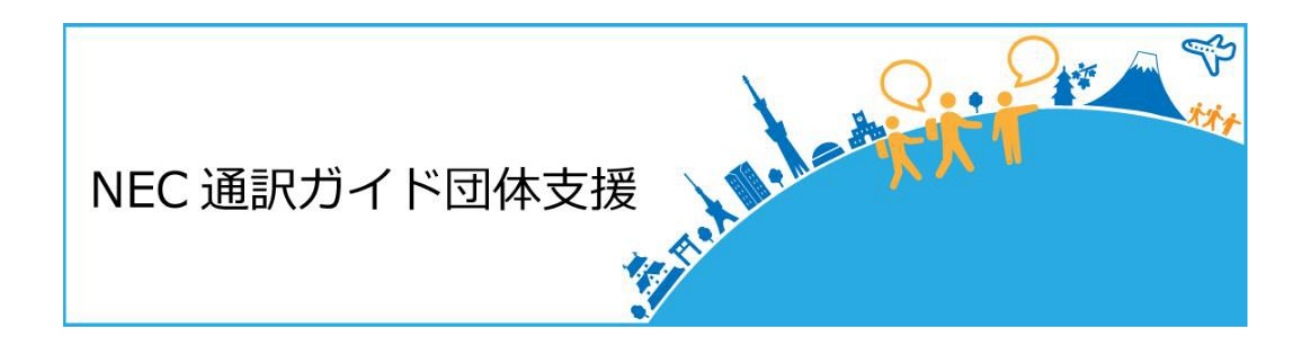

# 通訳ガイド団体支援システムのアップデートについて

2019年7月24日 NPO日本文化体験交流塾 True Japan Tour株式会社

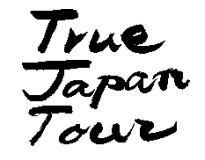

Ⓒ2019 | True Japan Tour , All Rights Reserved. | CONFIDENTIAL

- **1. ログイン**
- **2. ガイド報告書・経費報告書の登録について**
- **3. ガイド案件応募の表示変更について**

**ログイン 変更なし**

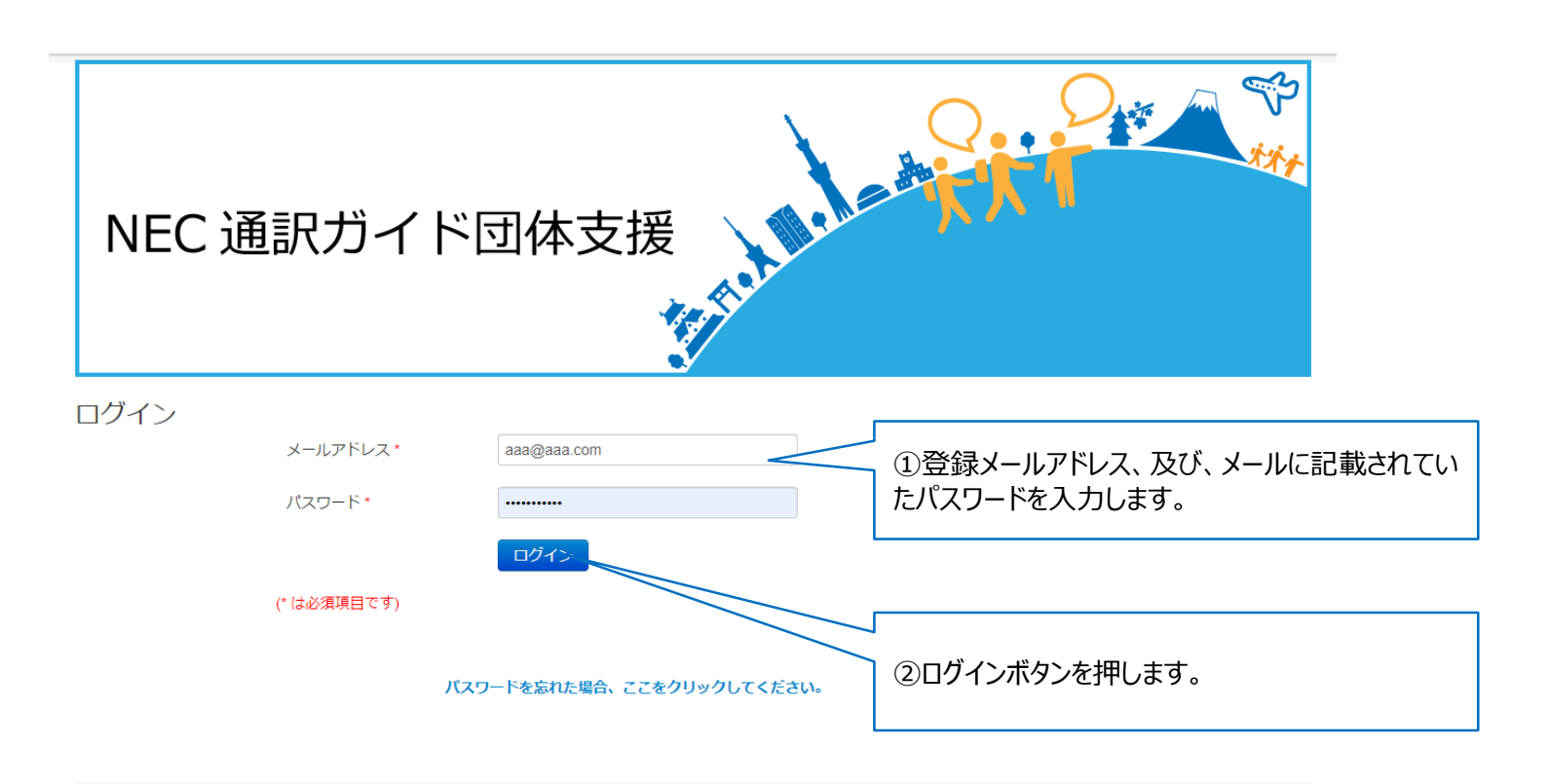

Copyright @2019 NEC Solution Innovators, Ltd. 2016. All rights reserved

### **案件の選択 1**

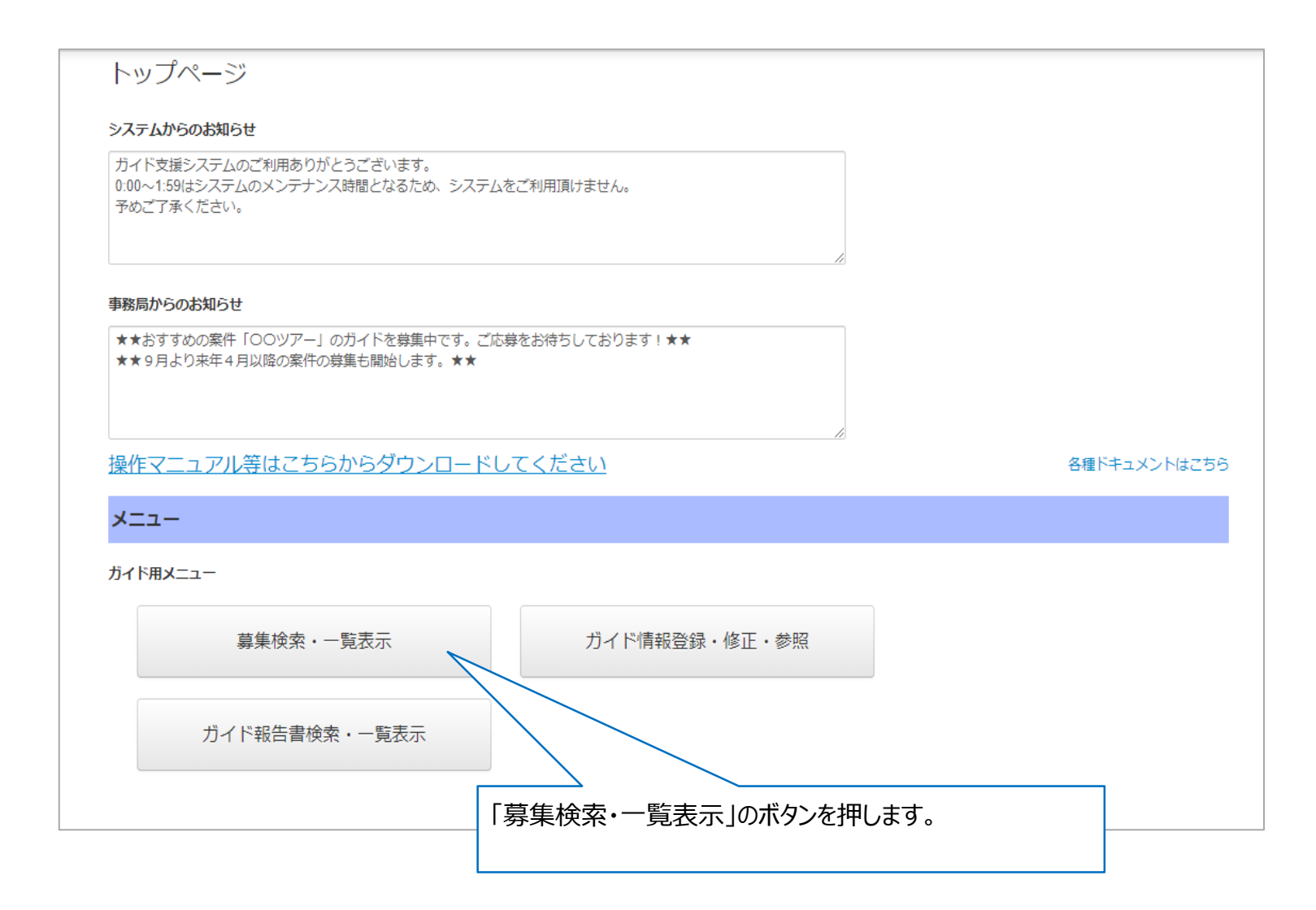

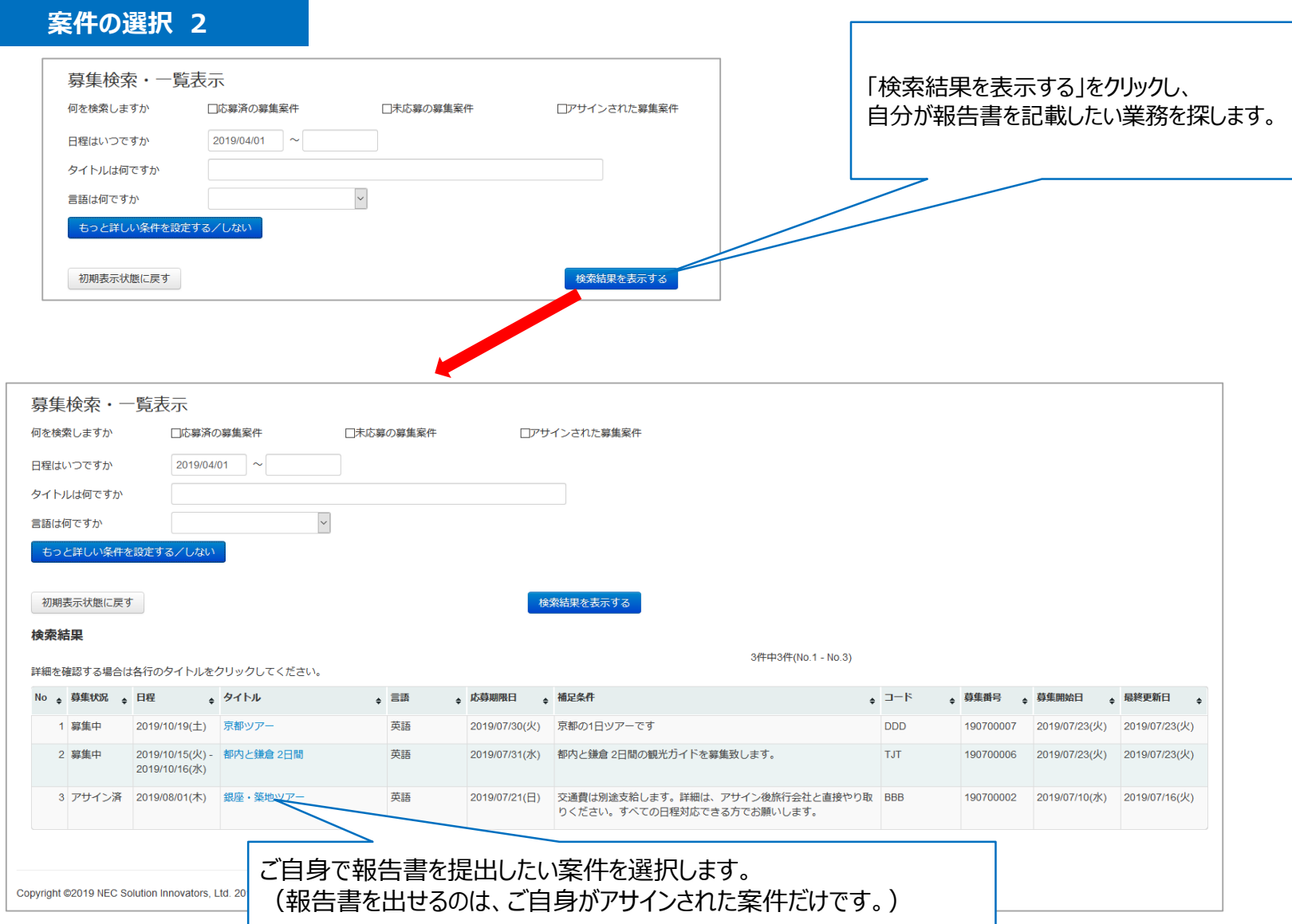

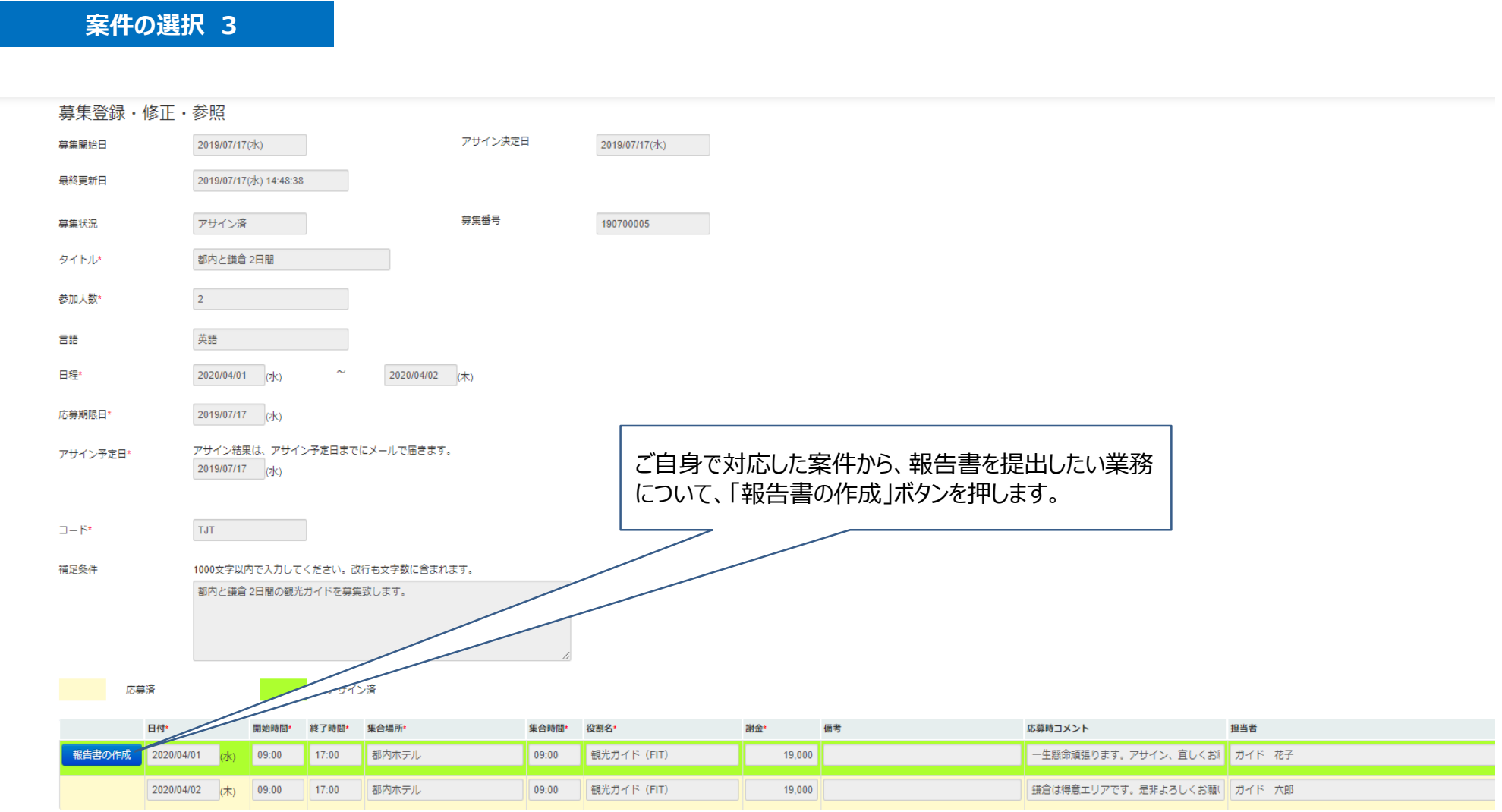

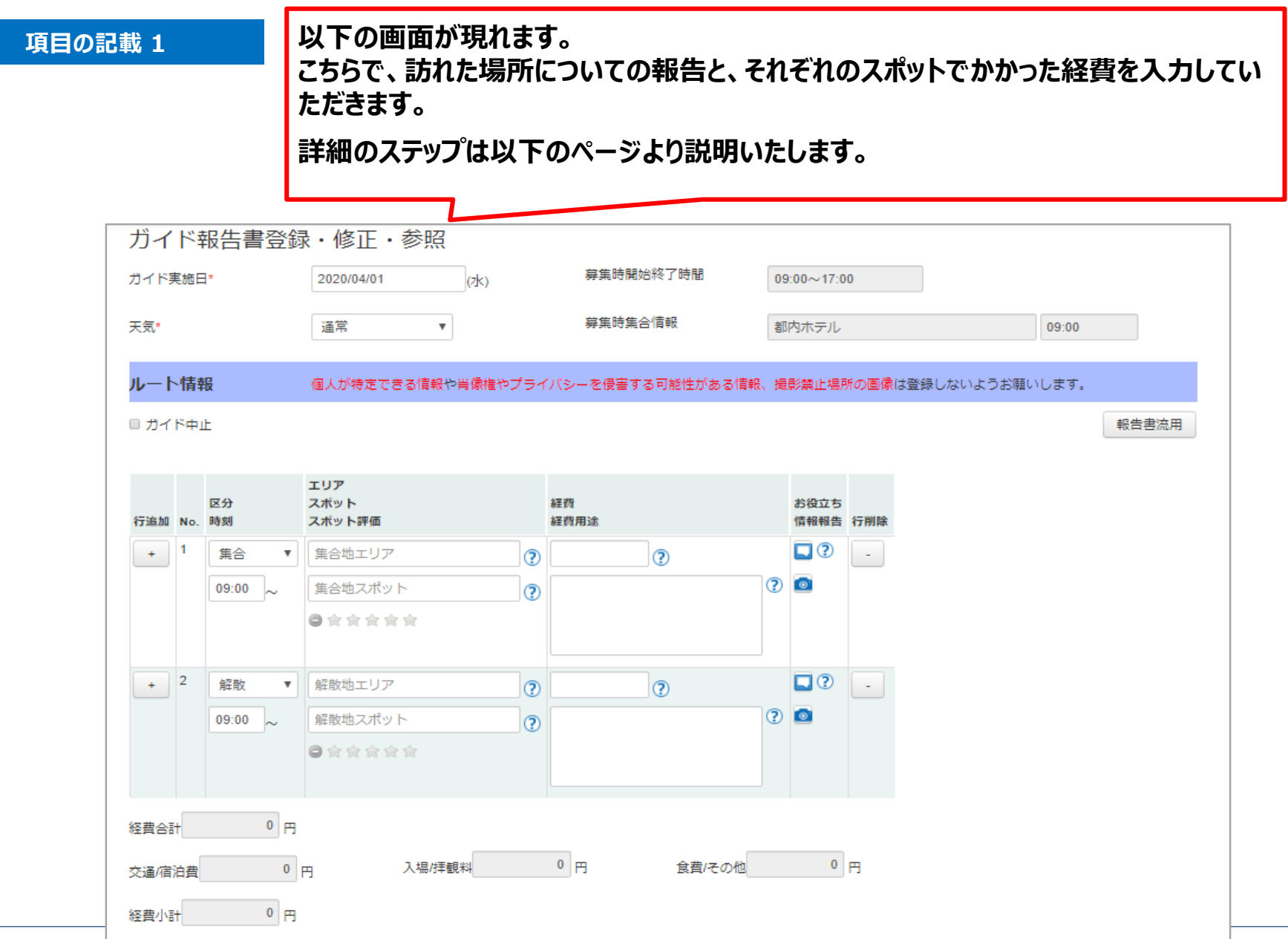

**項目の記載 2**

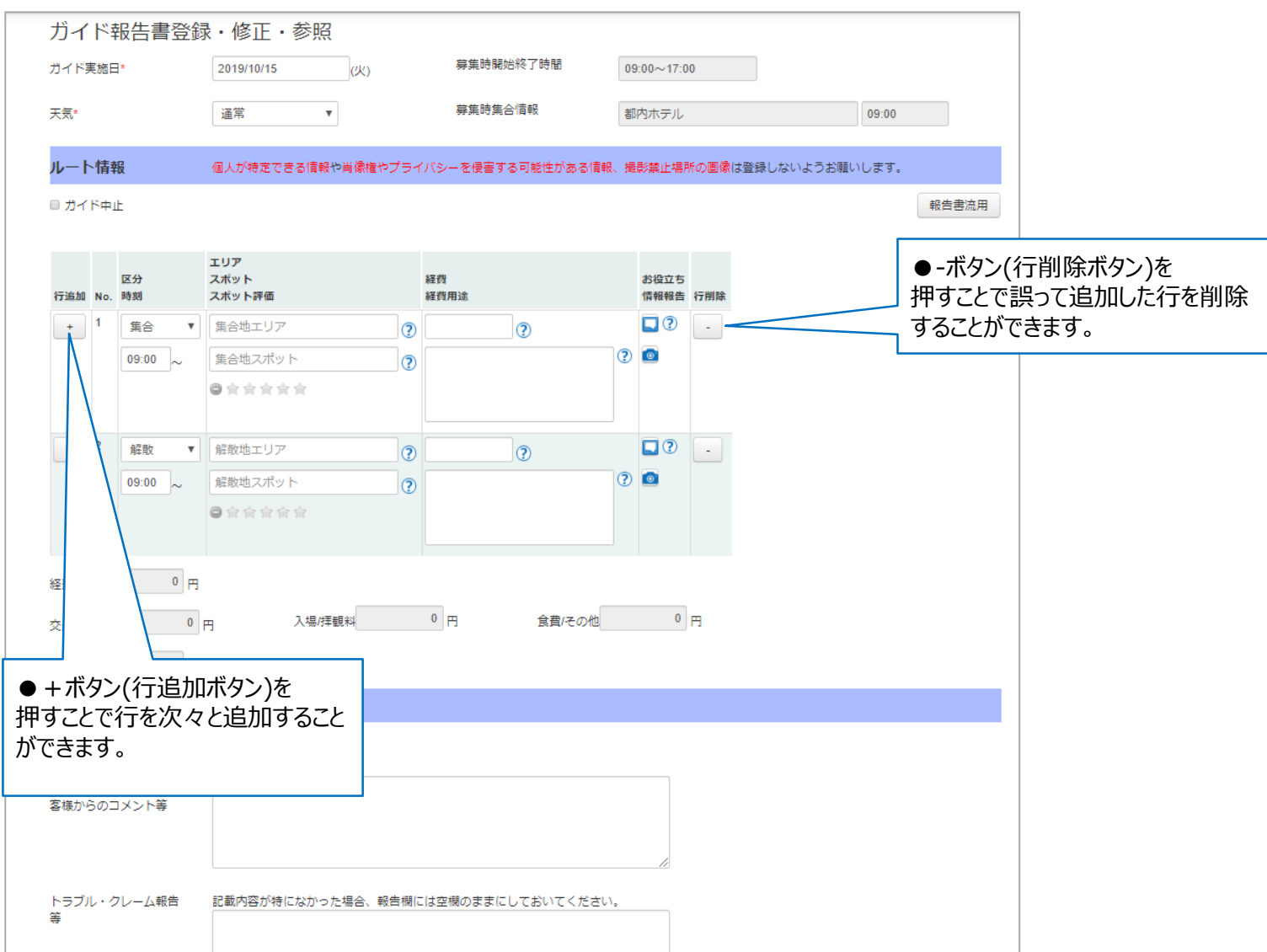

**区分の選択**

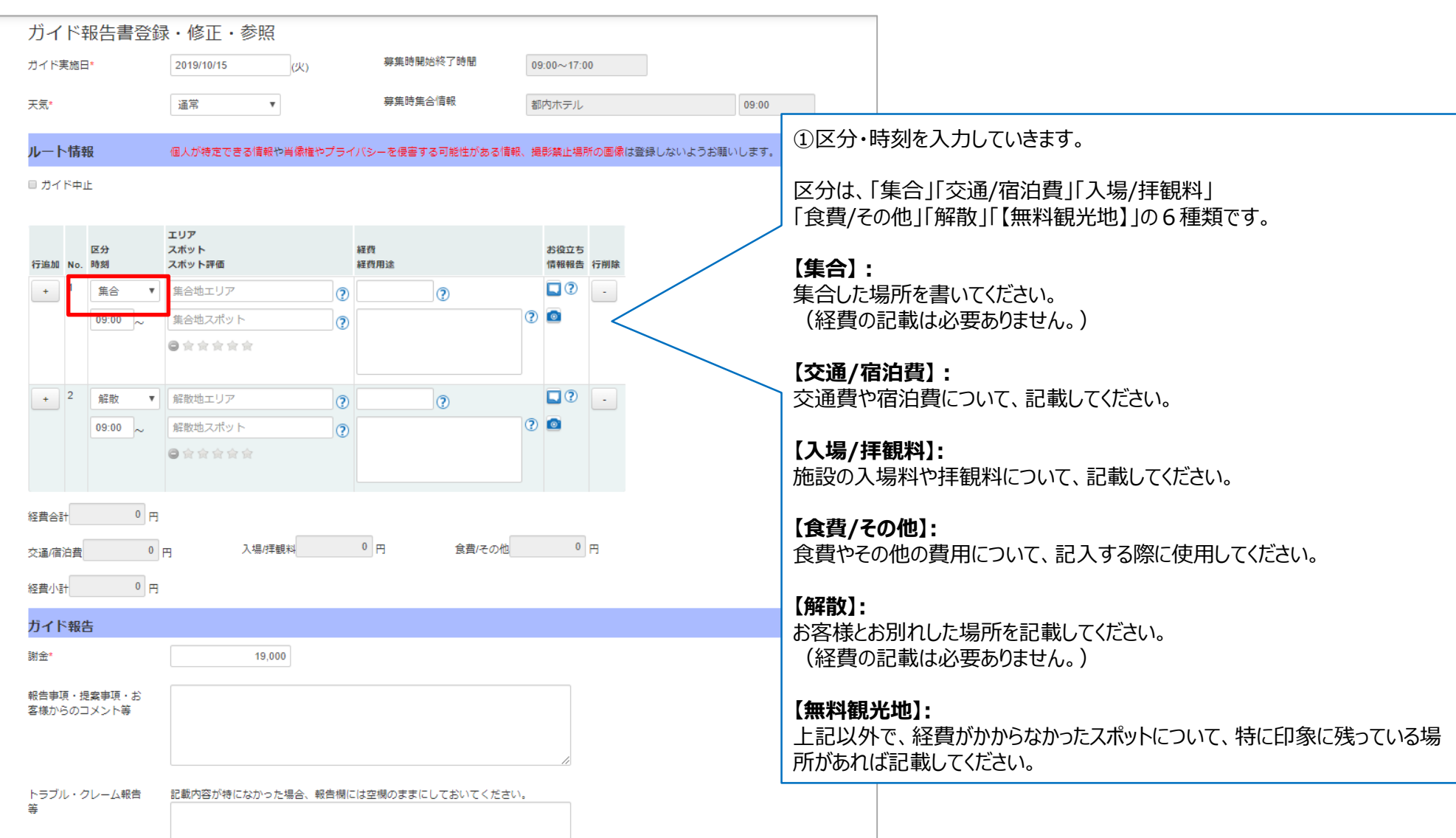

## **エリア・スポットの評価の記載 1**

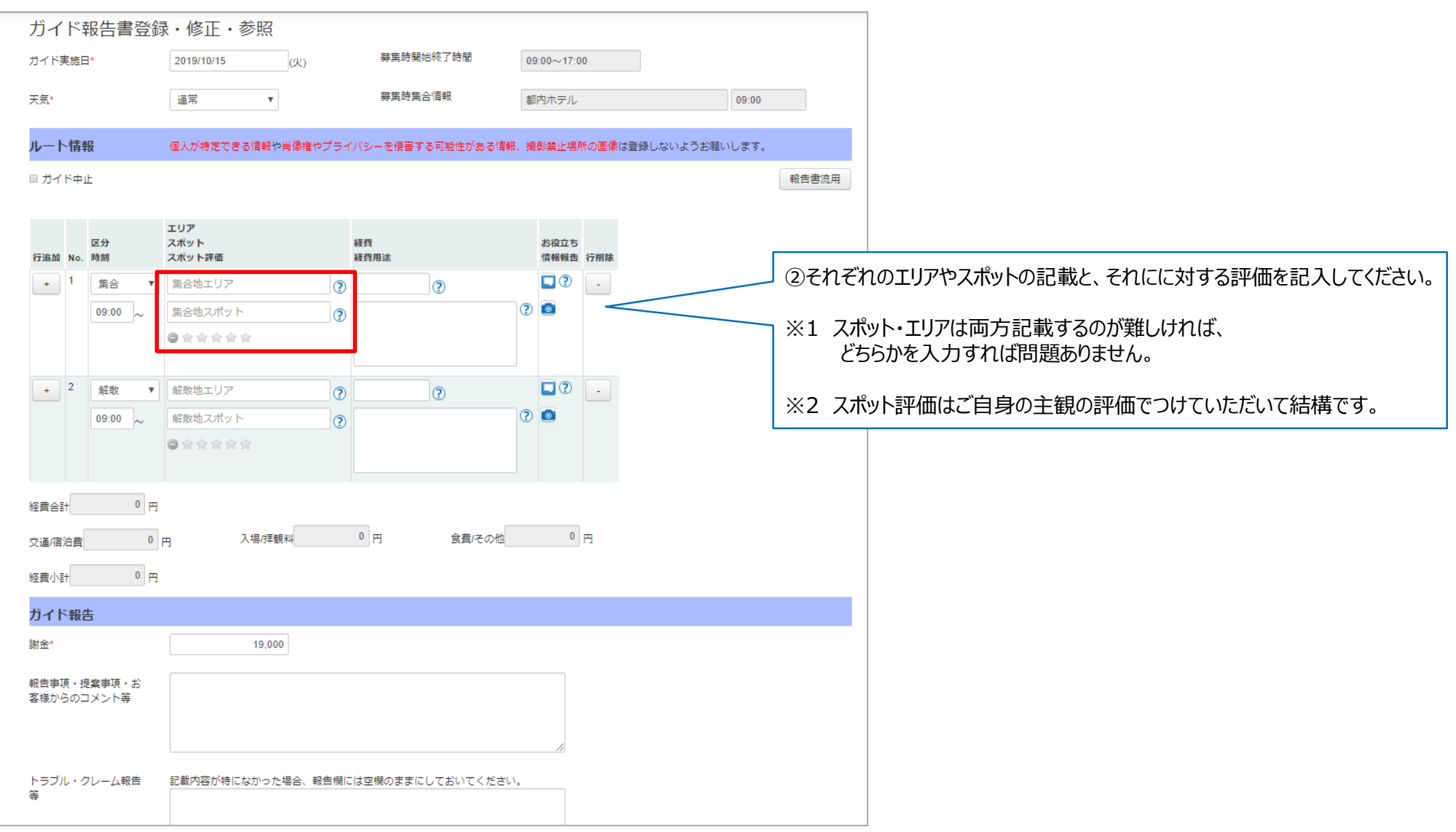

**経費・経費用途の記載 1**

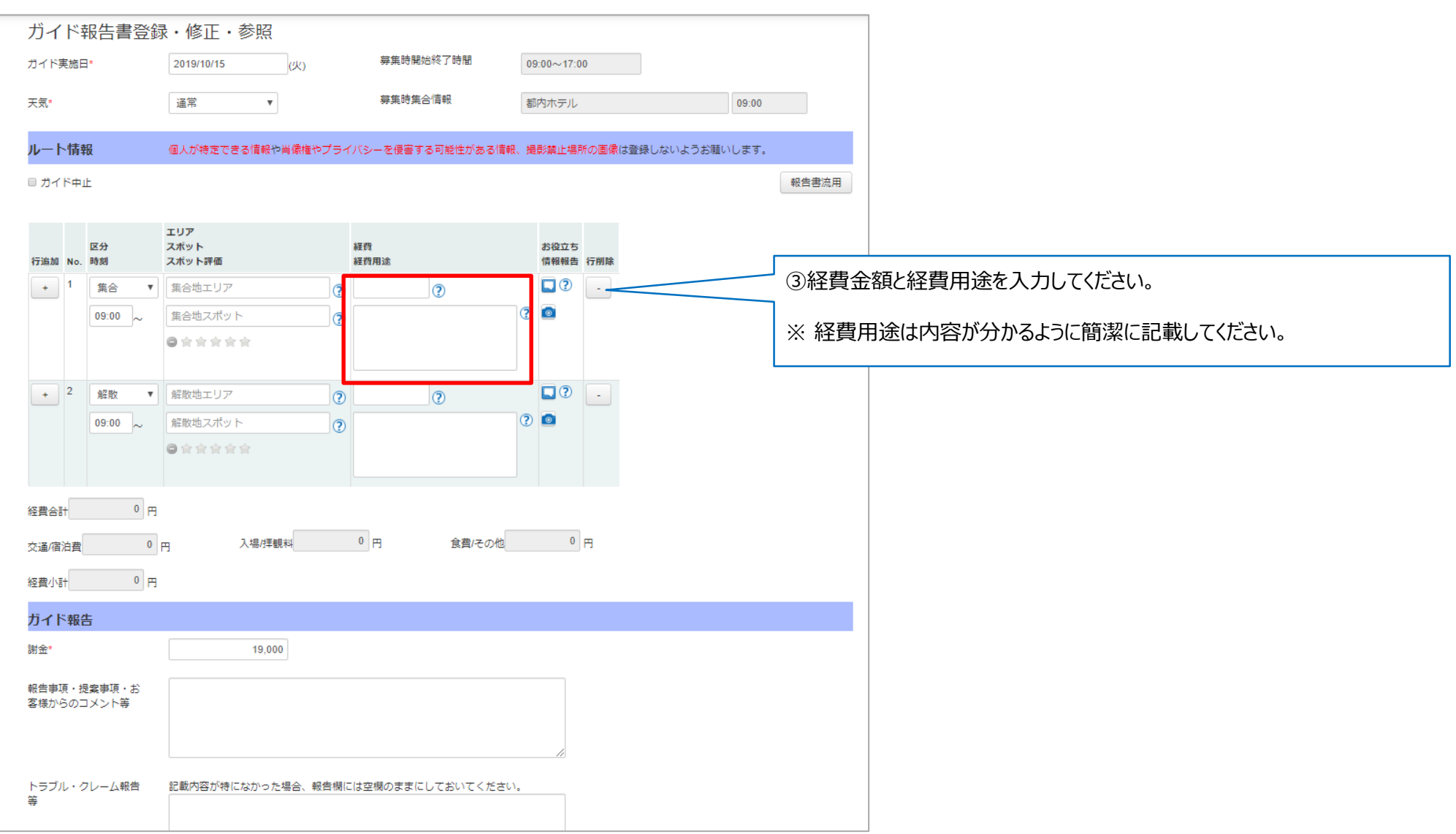

**お役立ち情報の記載 1**

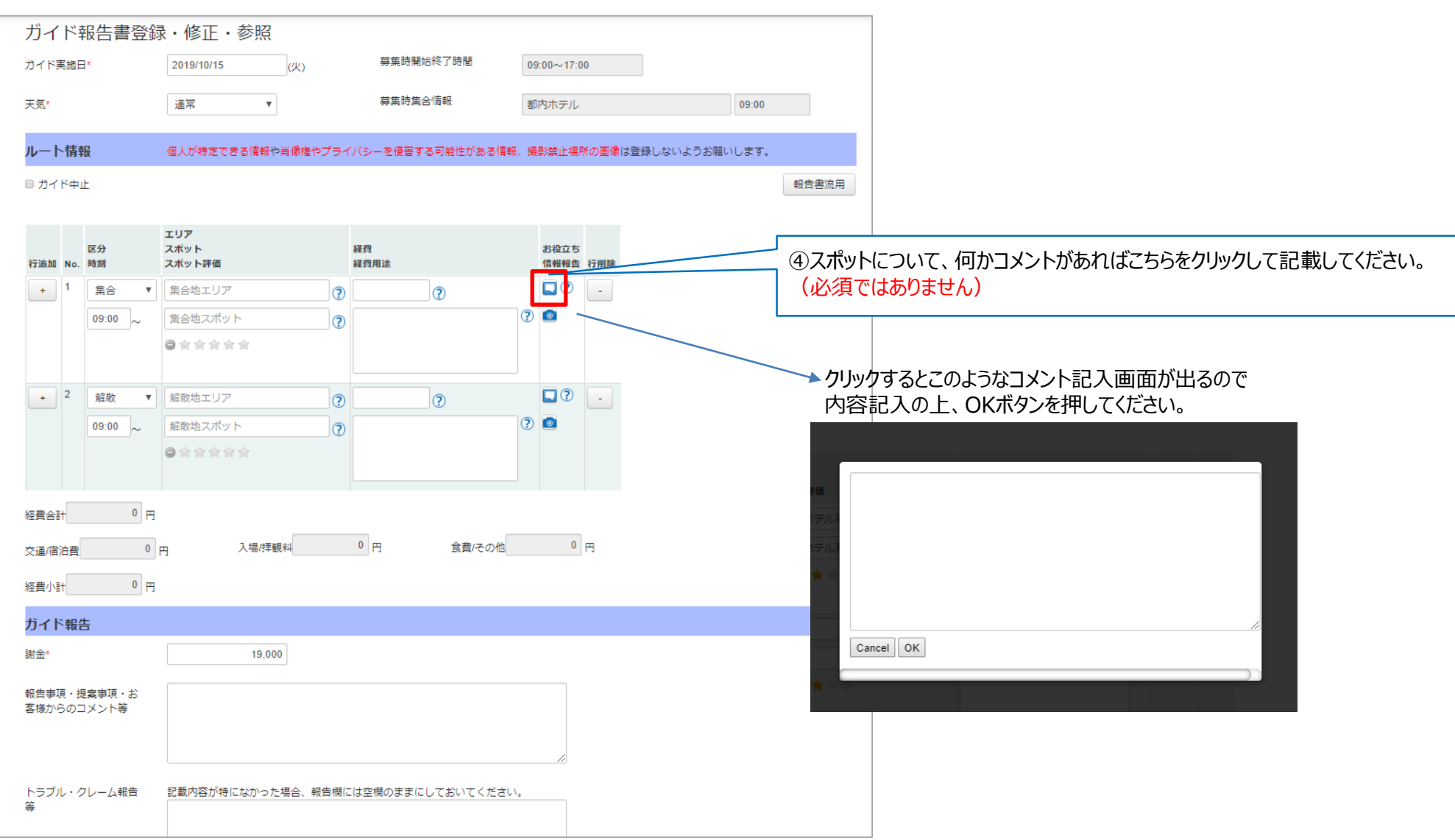

**レシート情報の登録 1**

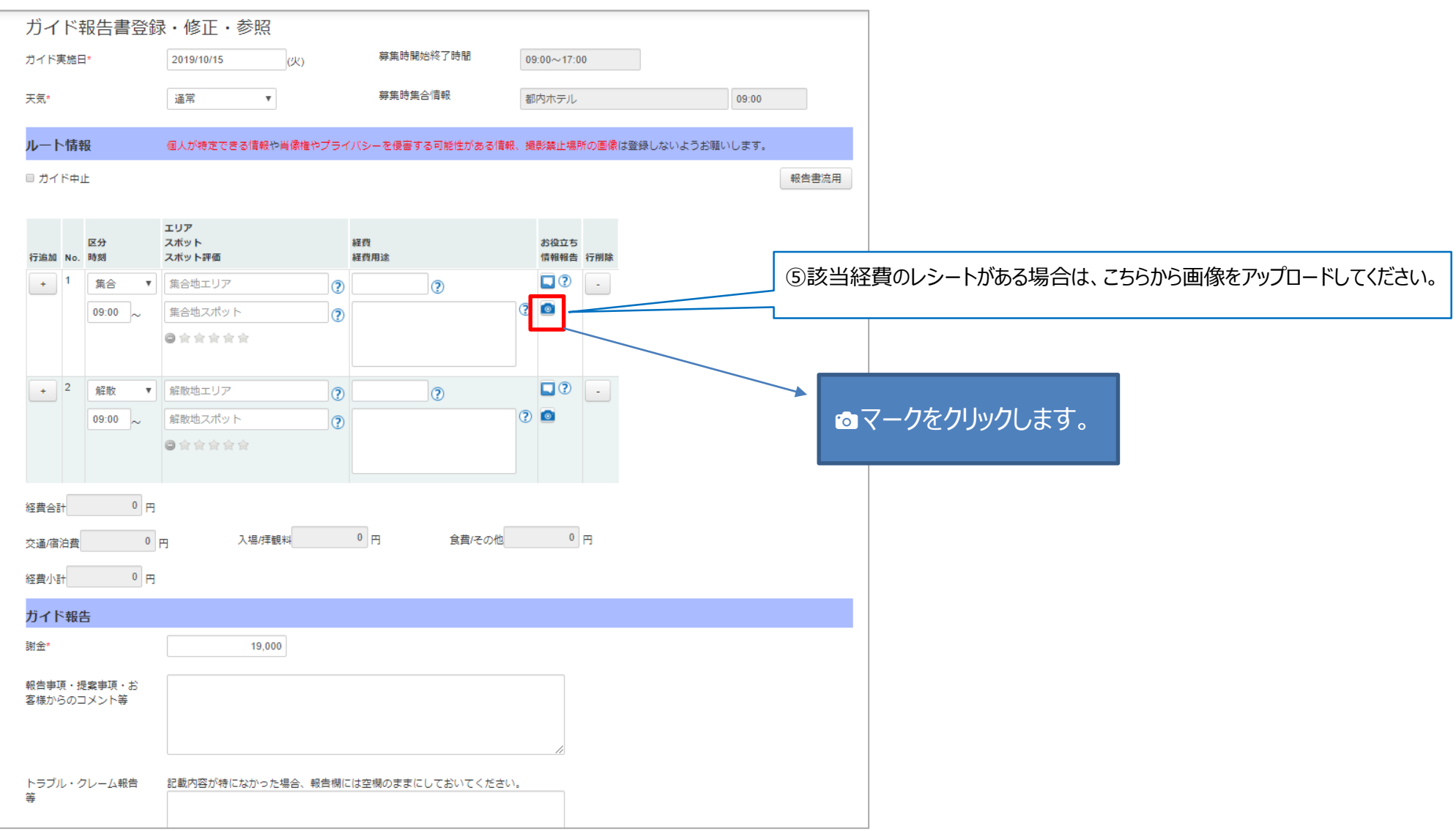

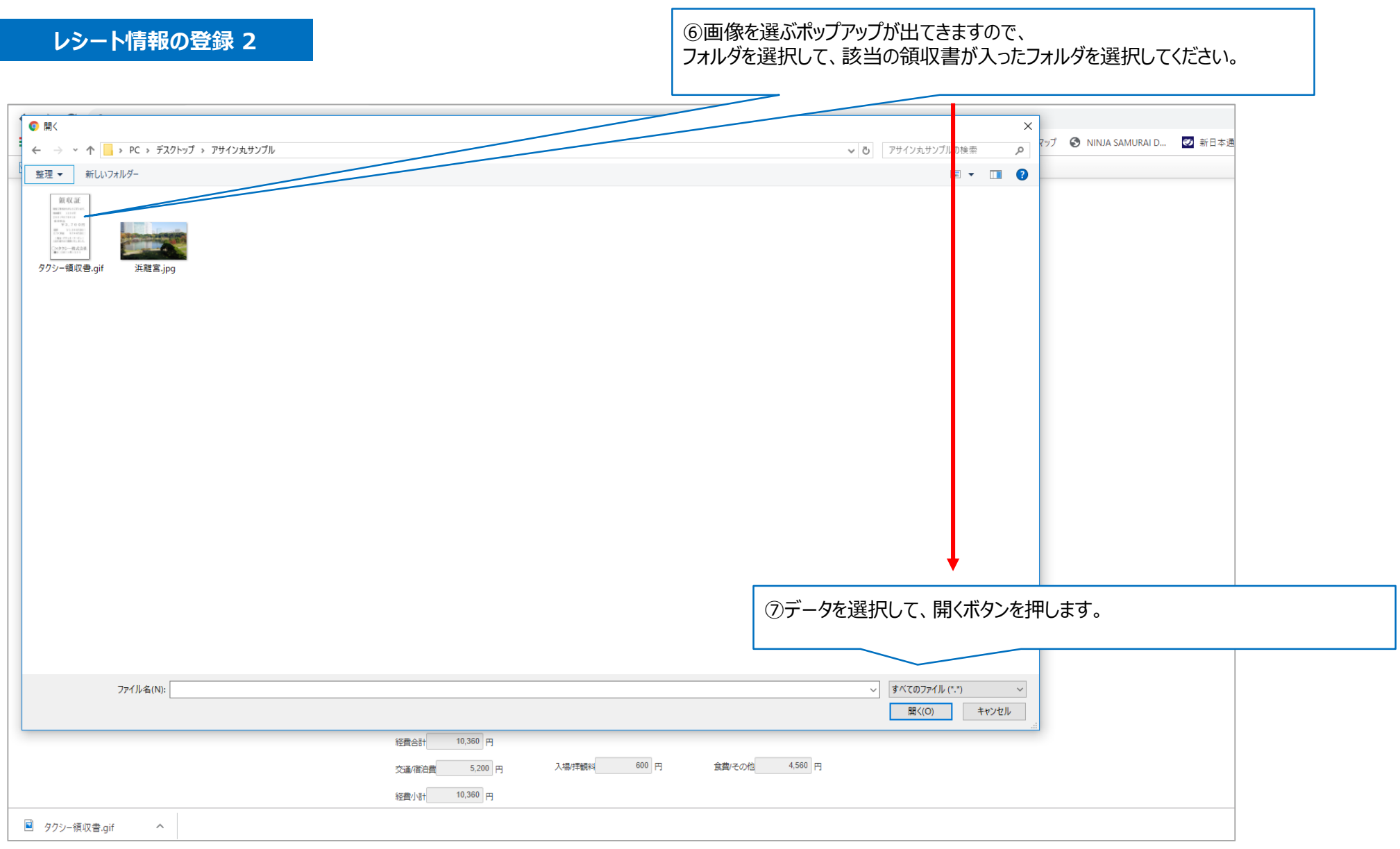

**レシート情報の登録 3**

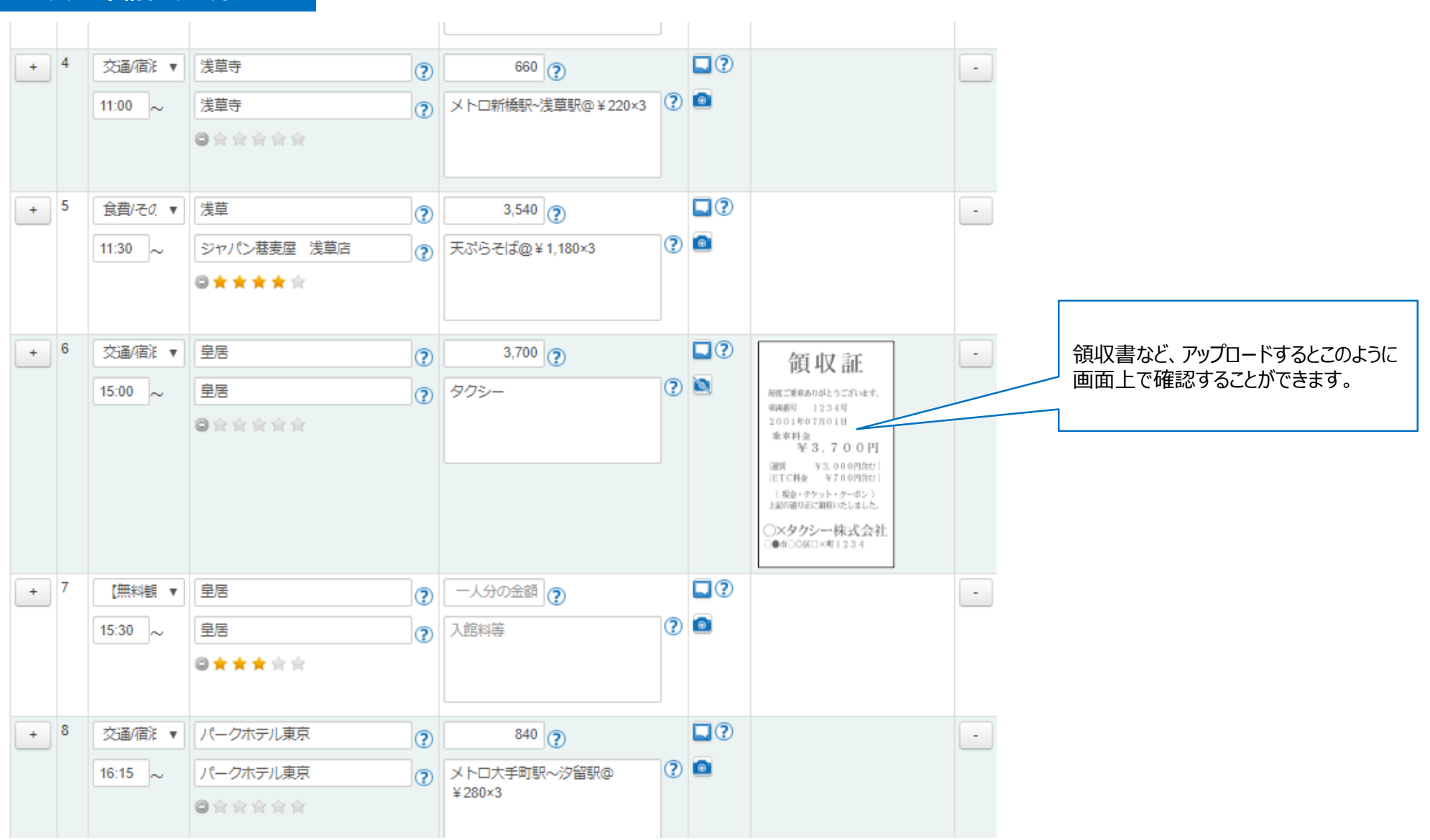

**レシート情報の登録 4**

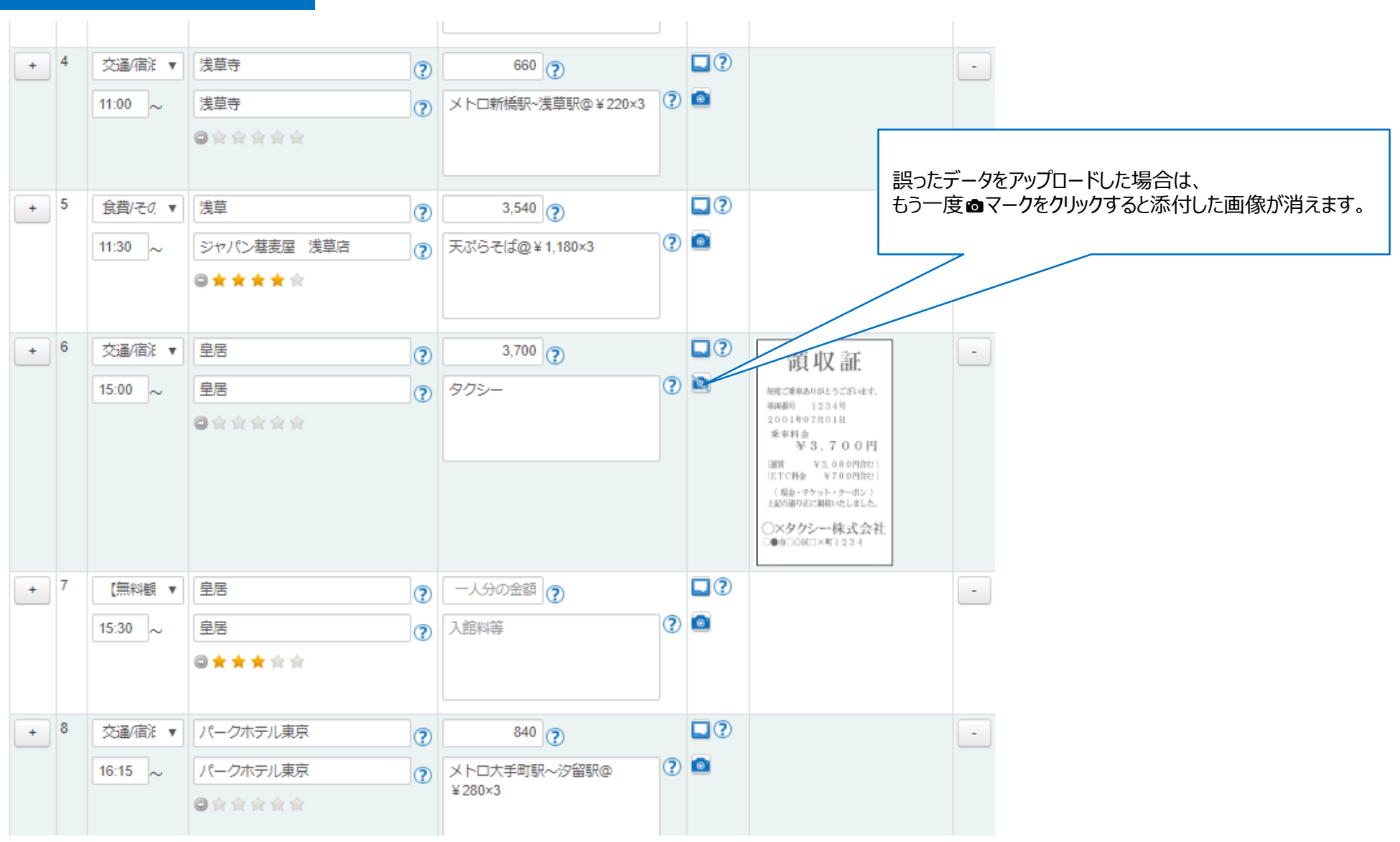

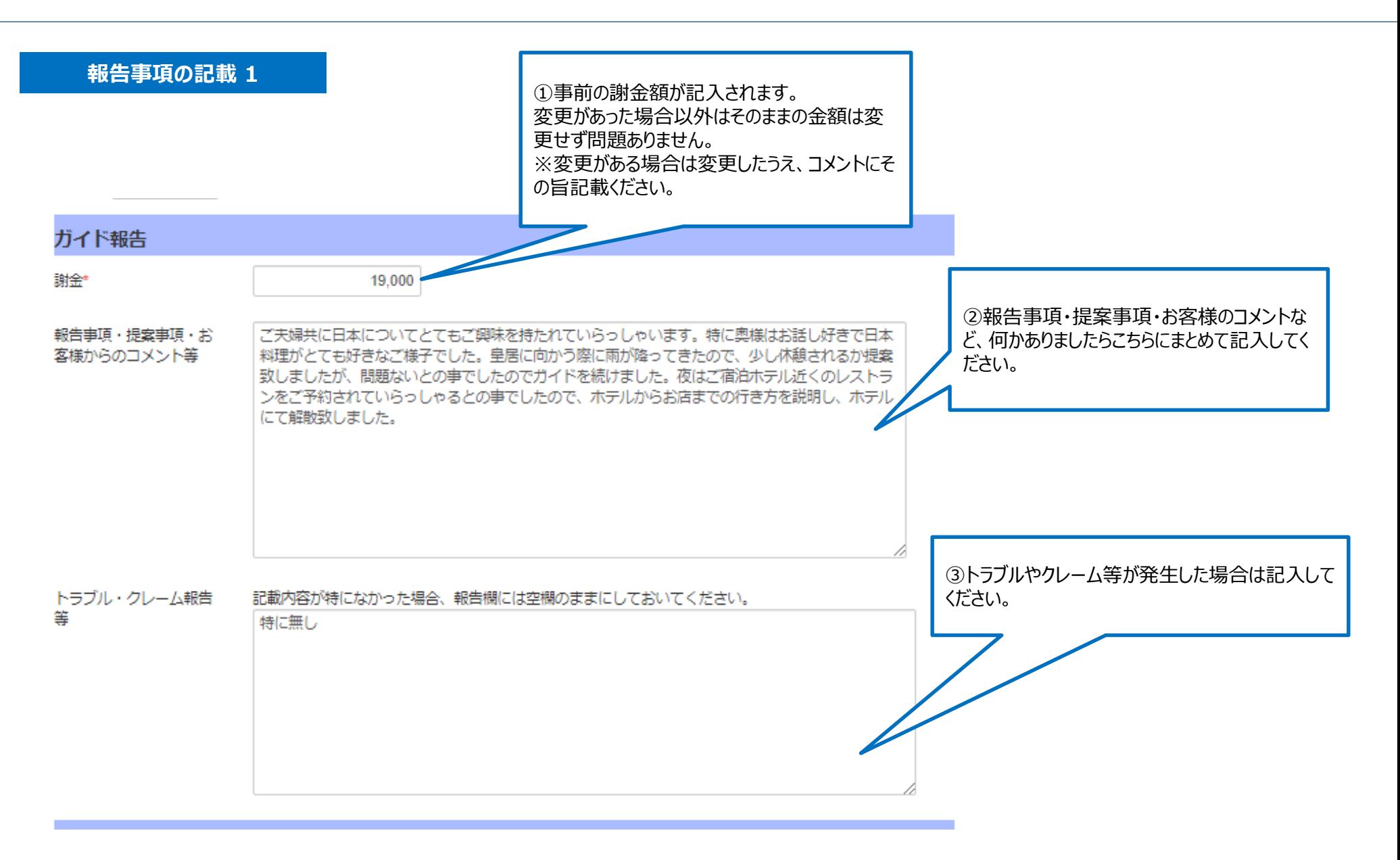

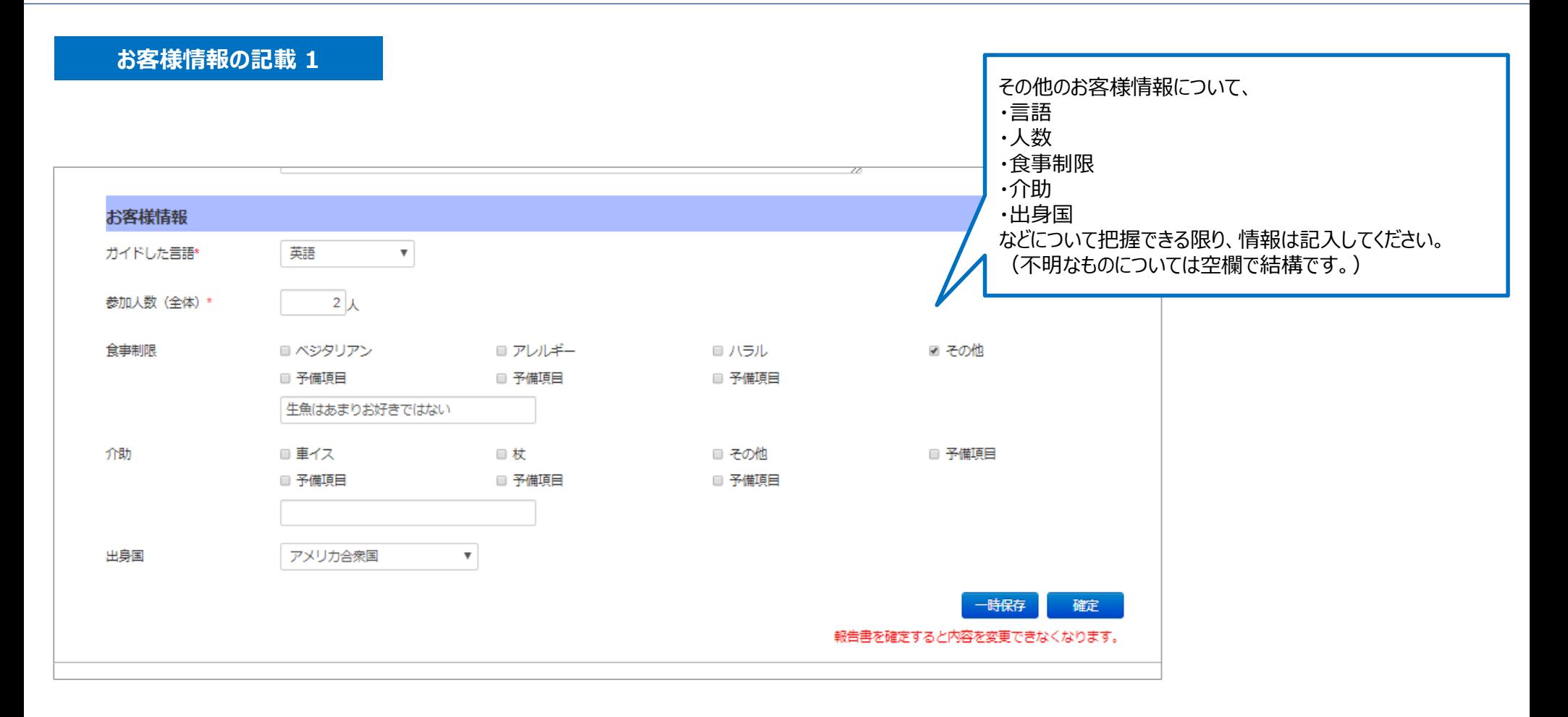

## **報告書の保存 1**

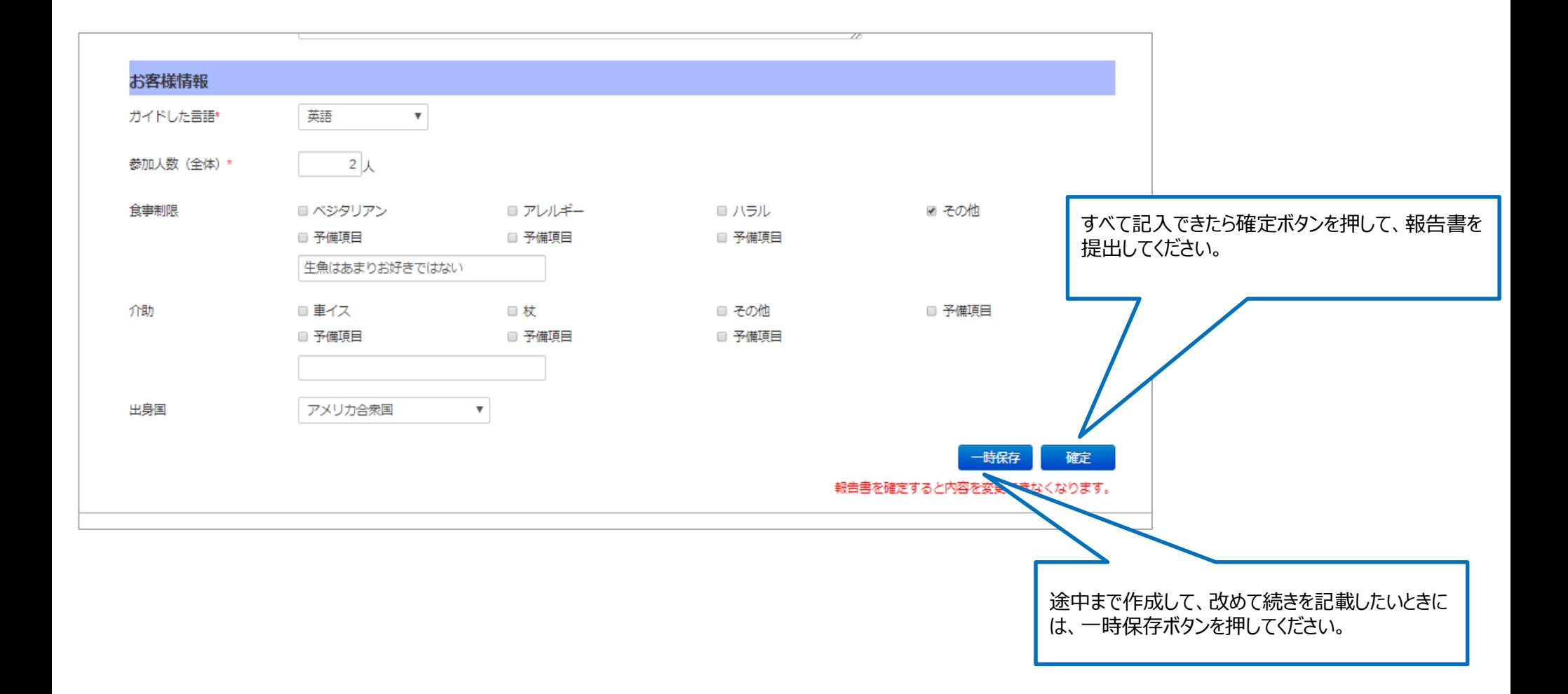

### **報告書の確認 1**

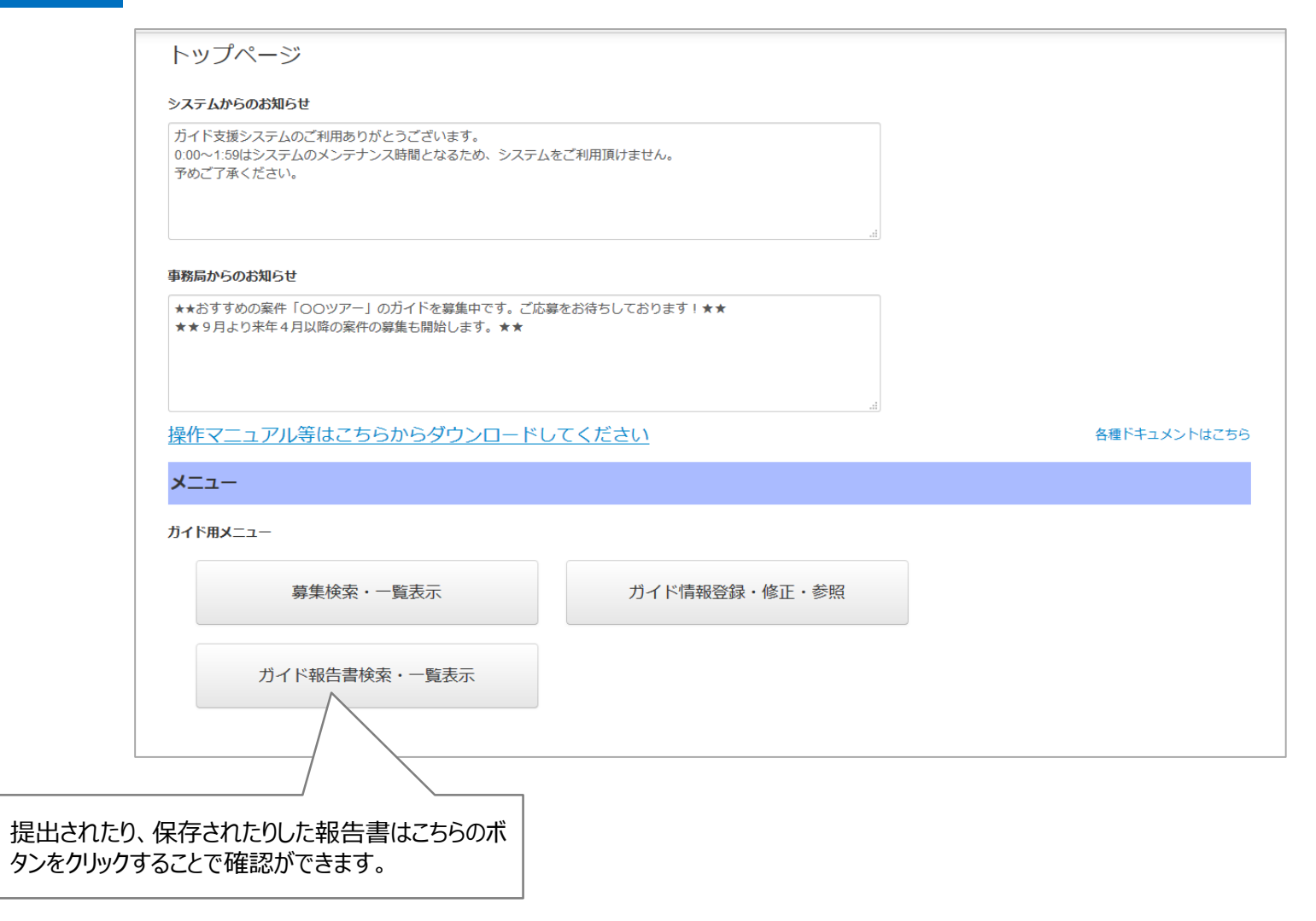

**報告書の確認 2**

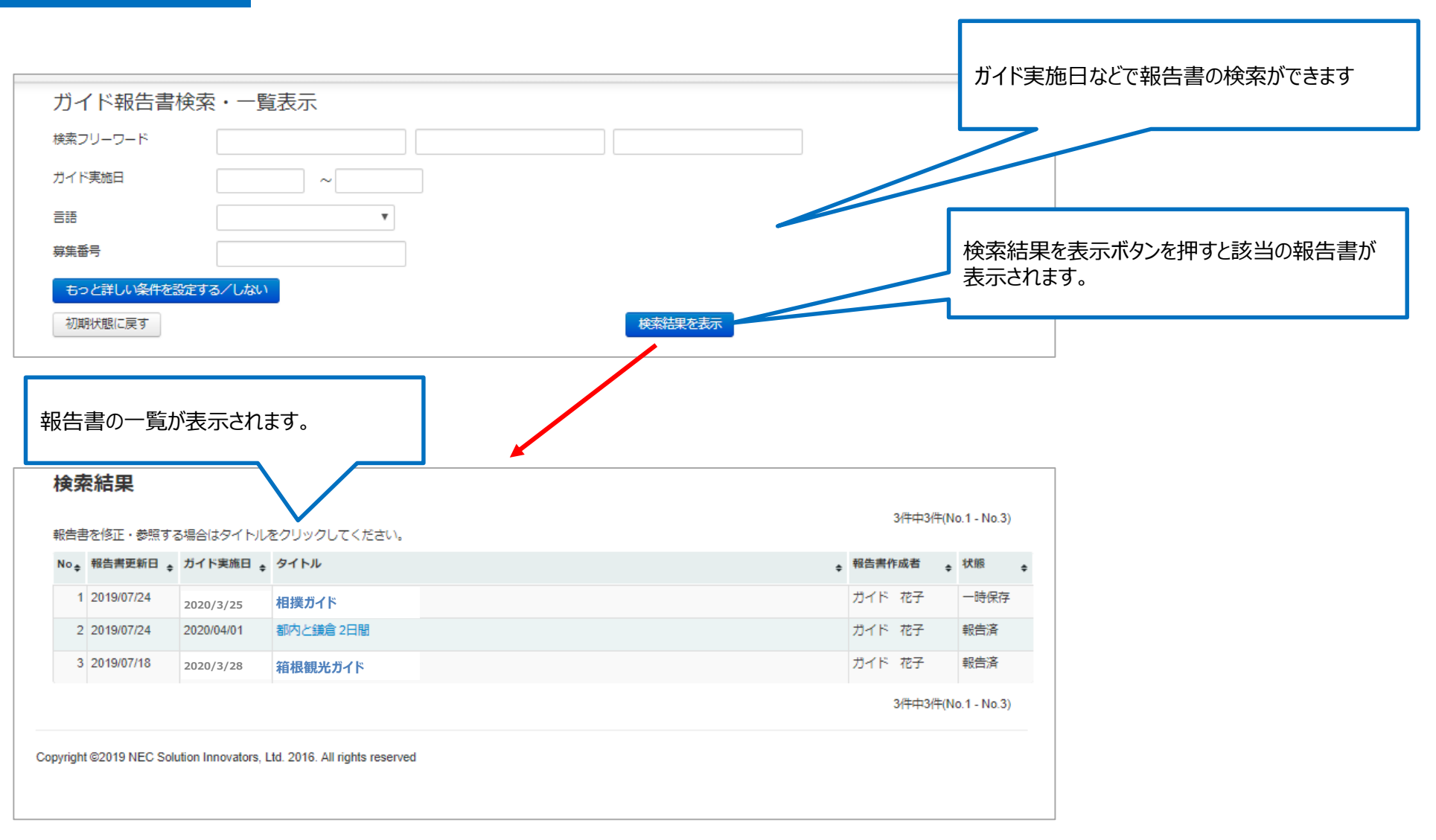

**一次保存報告書の修正 1**

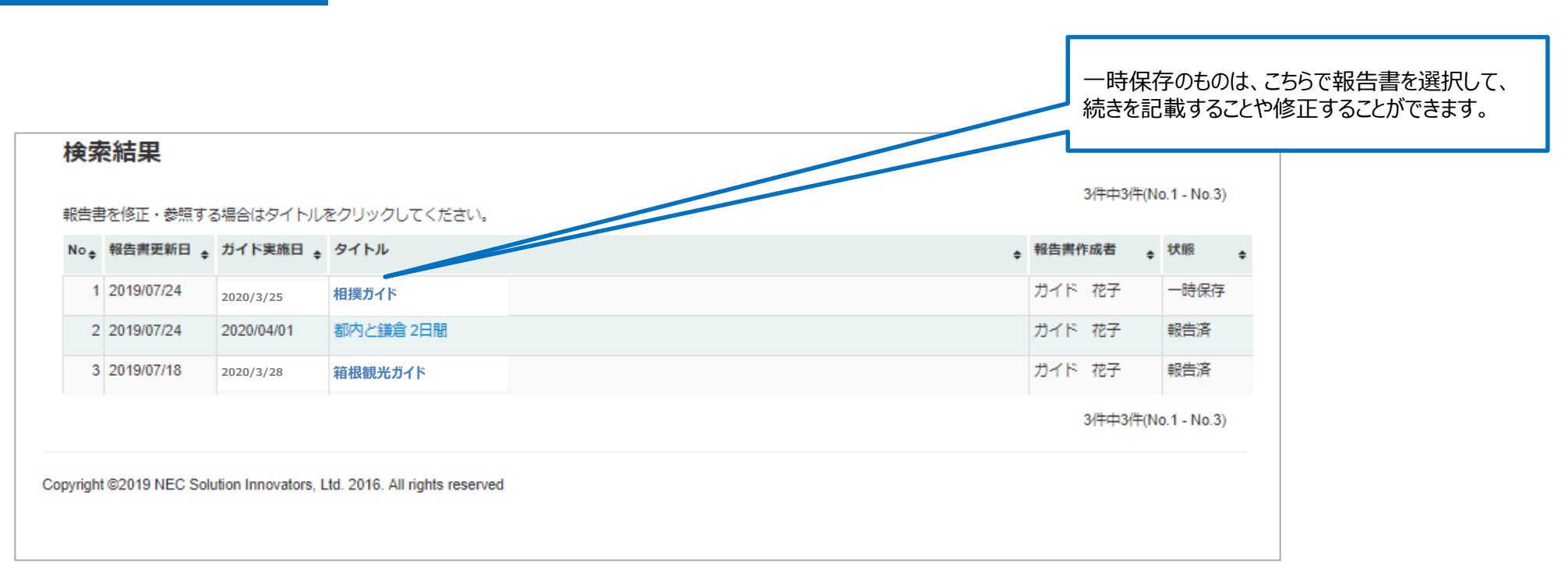

**一次保存報告書の修正 2**

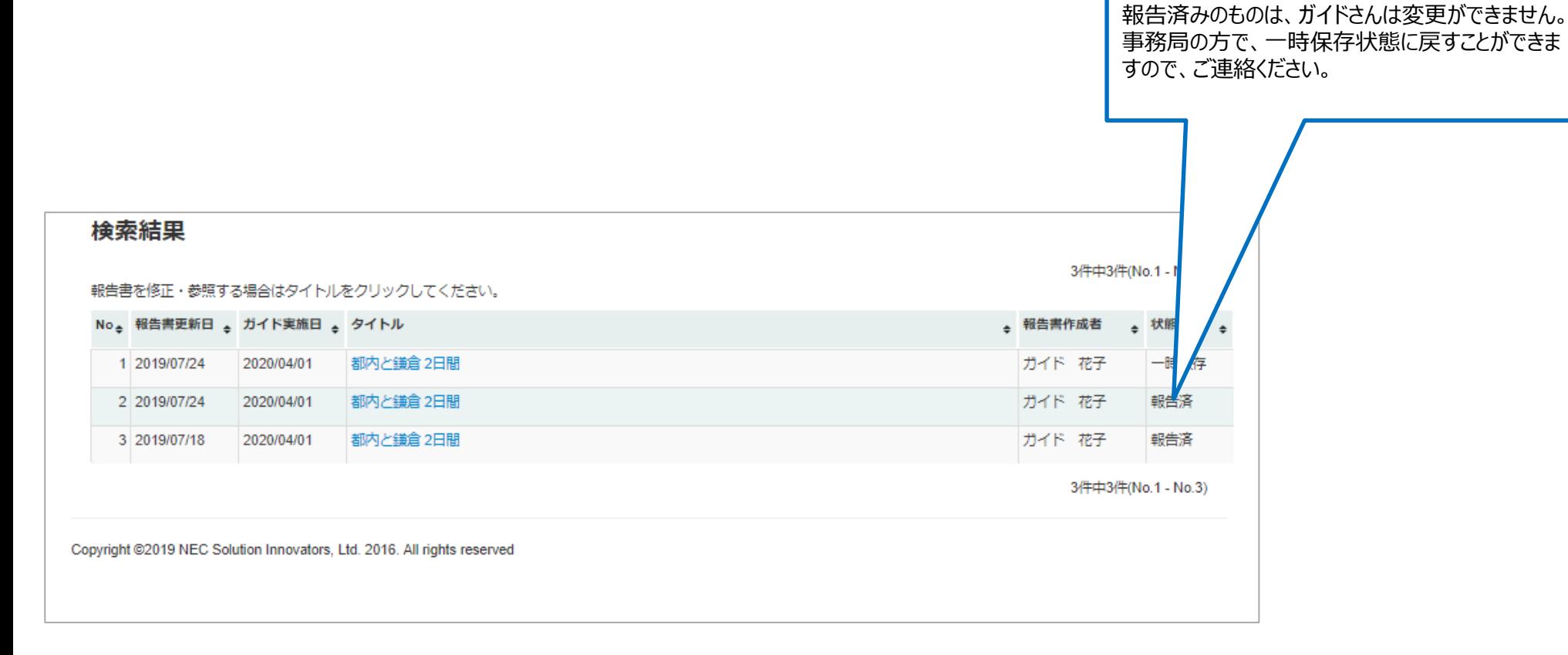

## **3. ガイド案件応募の表示変更**

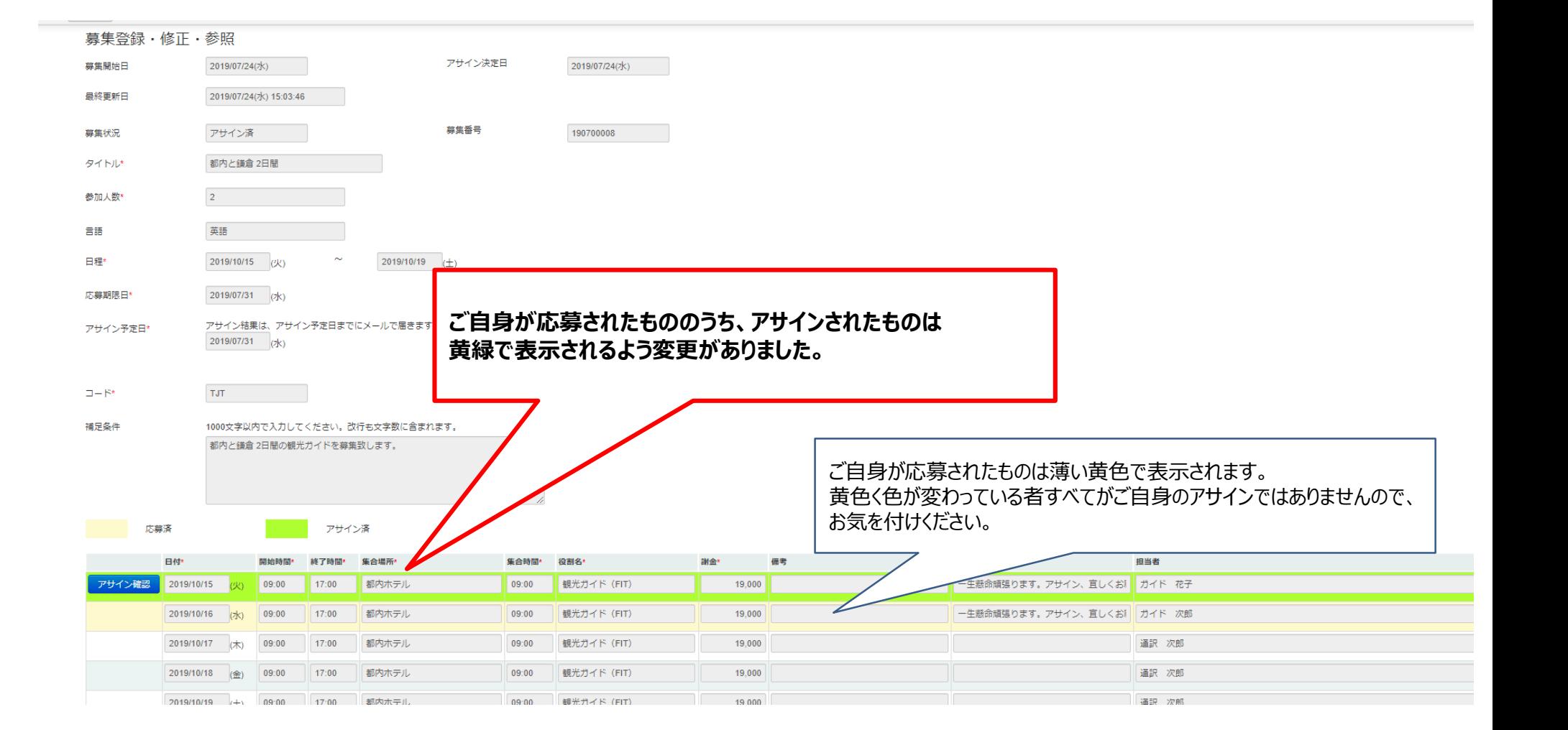

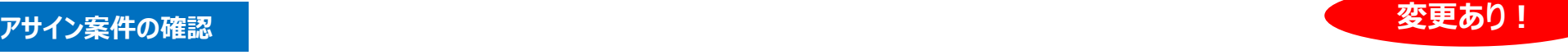

**募集内容の確認 変更なし**

トップページ

### システムからのお知らせ

ガイド支援システムのご利用ありがとうございます。 0:00~1:59はシステムのメンテナンス時間となるため、システムをご利用頂けません。 予めご了承ください。

### 事務局からのお知らせ

★★おすすめの案件「〇〇ツアー」のガイドを募集中です。ご応募をお待ちしております!★★ ★★9月より来年4月以降の案件の募集も開始します。★★

### 操作マニュアル等はこちらからダウンロードしてください

各種ドキュメントはこちら

メニュー

ガイド用メニュー

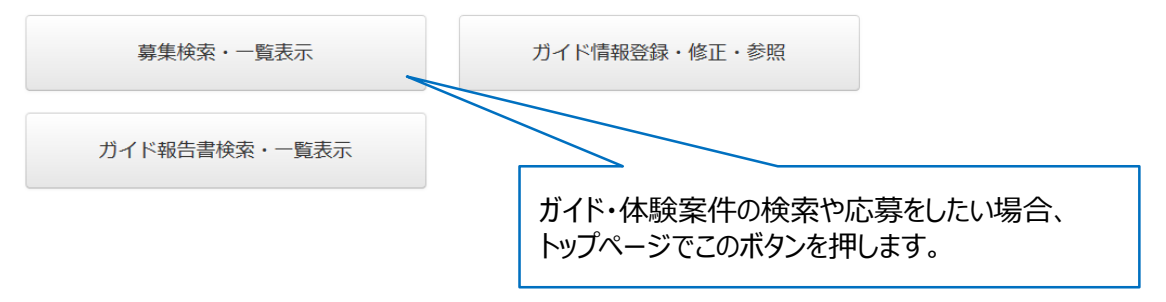

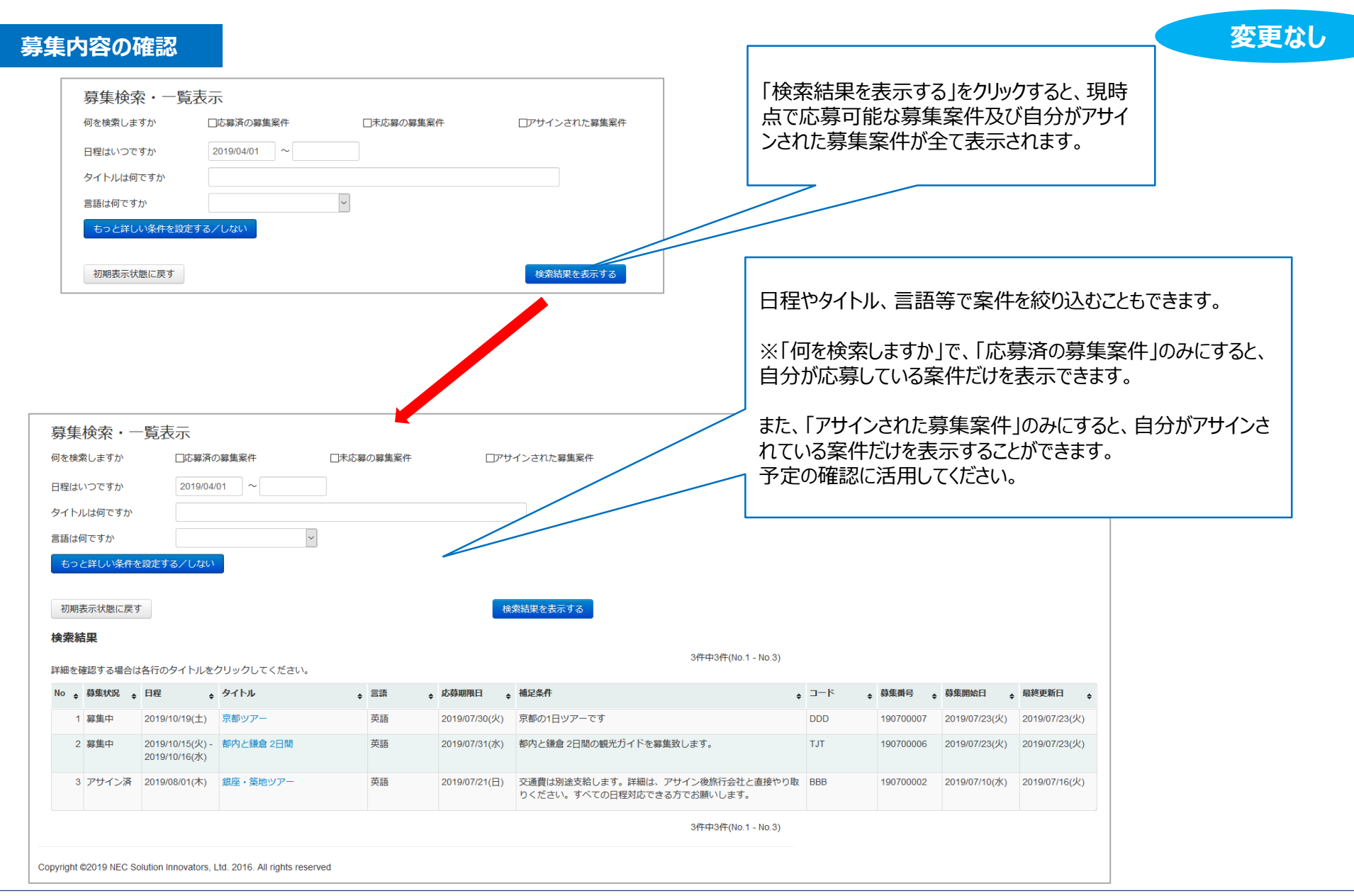

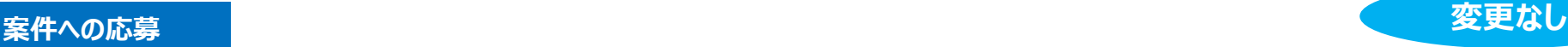

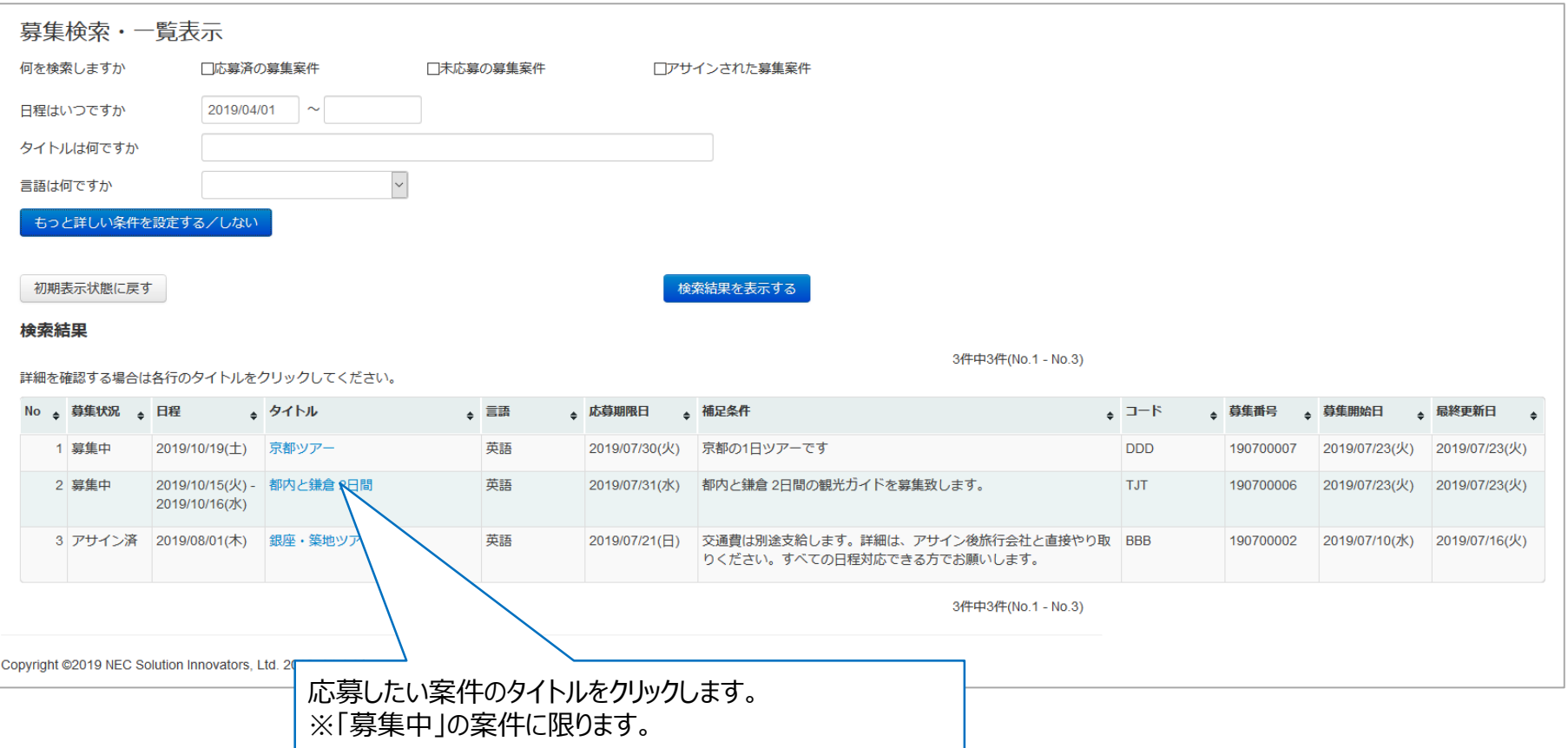

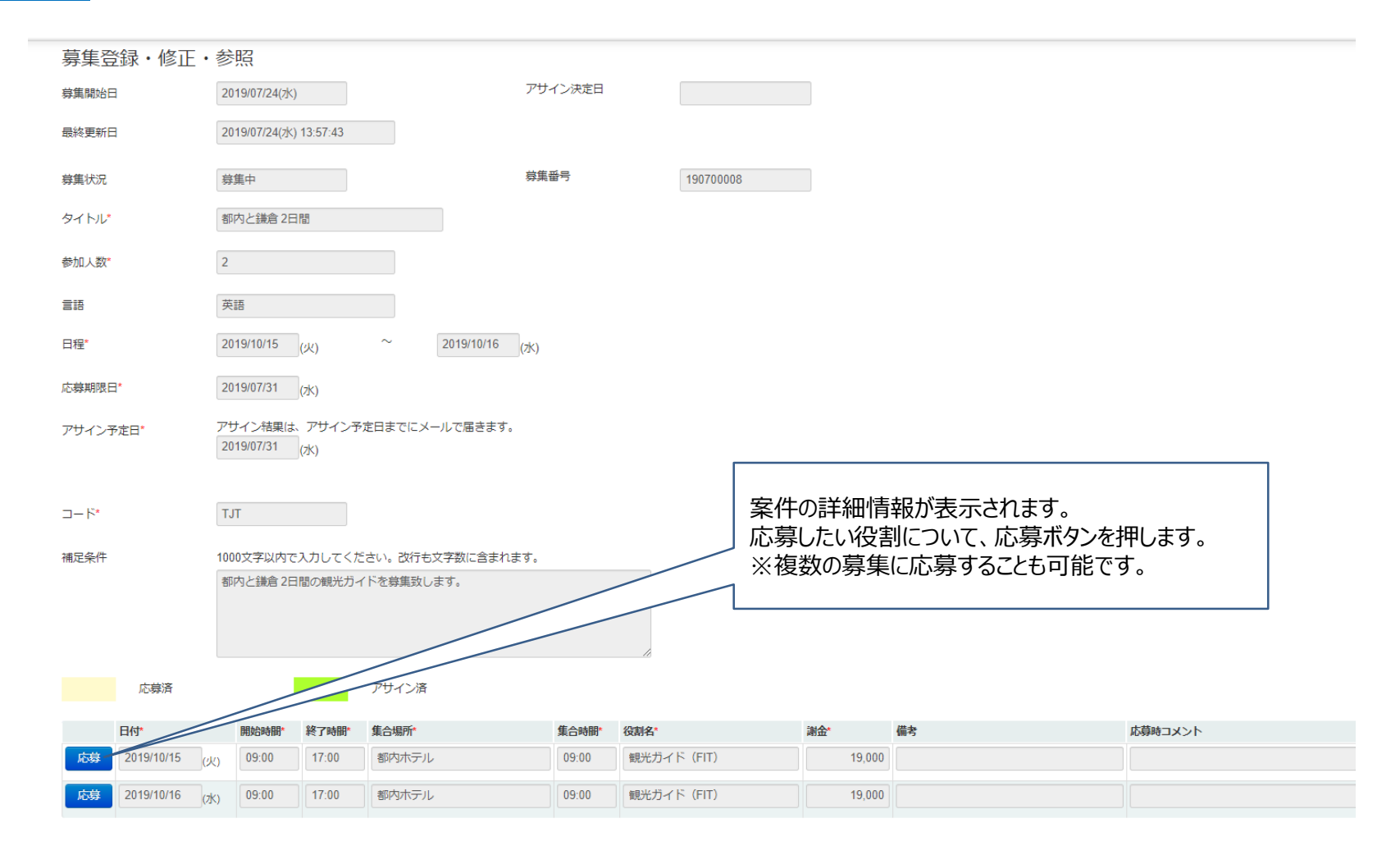

**案件への応募 変更なし**

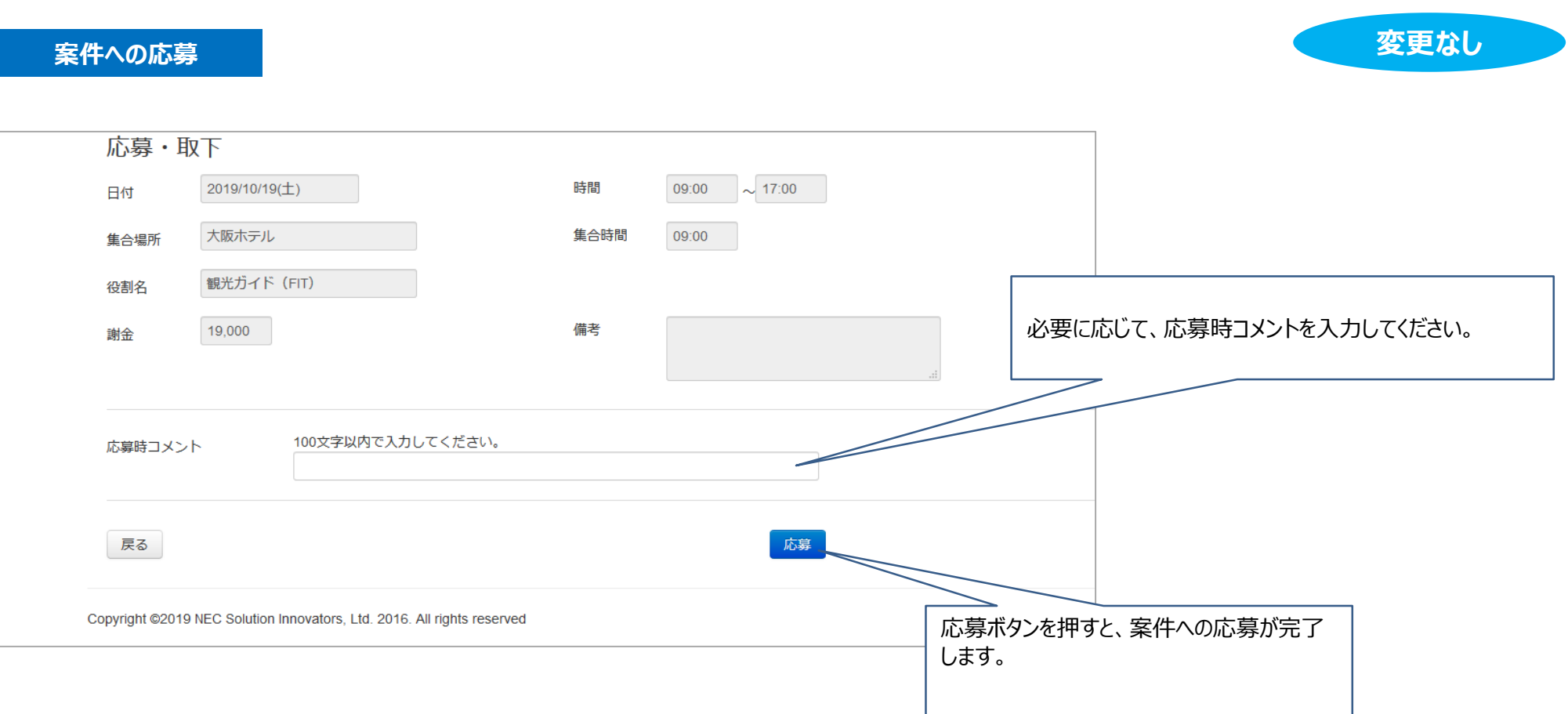

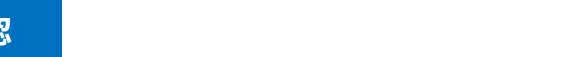

以上

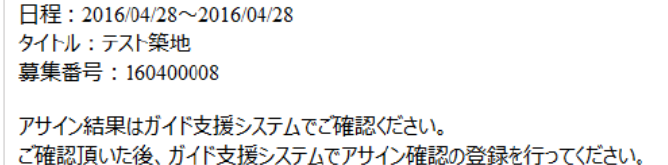

← 自止

アクション

■デキストの検索

経エンコード

アサインされた場合、システ

ム上でアサインの確認をす

システムにログインしてくだ

る必要があります。

さい。

前へ 次へ

移動

アサインされると、システム からアサイン通知メールが

配信されます。

お世話になっております。

以下の募集案件に米原陽介様をアサイン致します。

URL : https://guide.nec-solutioninnovators.com/tjt/-

詳細は追ってお知らせ致します。

True Japan Tour株式会社

米原陽介様

[IJCEE/TJT]ガイド支援システムからの自動配信メールです。

**8 【重要】アサインのご連絡** 宛先: 01 事務局 米原 陽介;

応答

返信 全員に 転送 インスタント カレンダー メッセージの メッセージの フラグ ウォッチ<br> 返信 マ メッセージ に追加 移動 コピー メール・ 削除

# **図 | 图 Ⅹ 2 = | 【重要】アサインのご連絡 - Unicode (UTF-8)**

ファイル メッセージ

 $\boldsymbol{\Omega}$ 

迷惑 削除

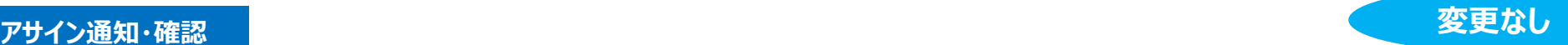

**アサイン通知・確認 変更なし**

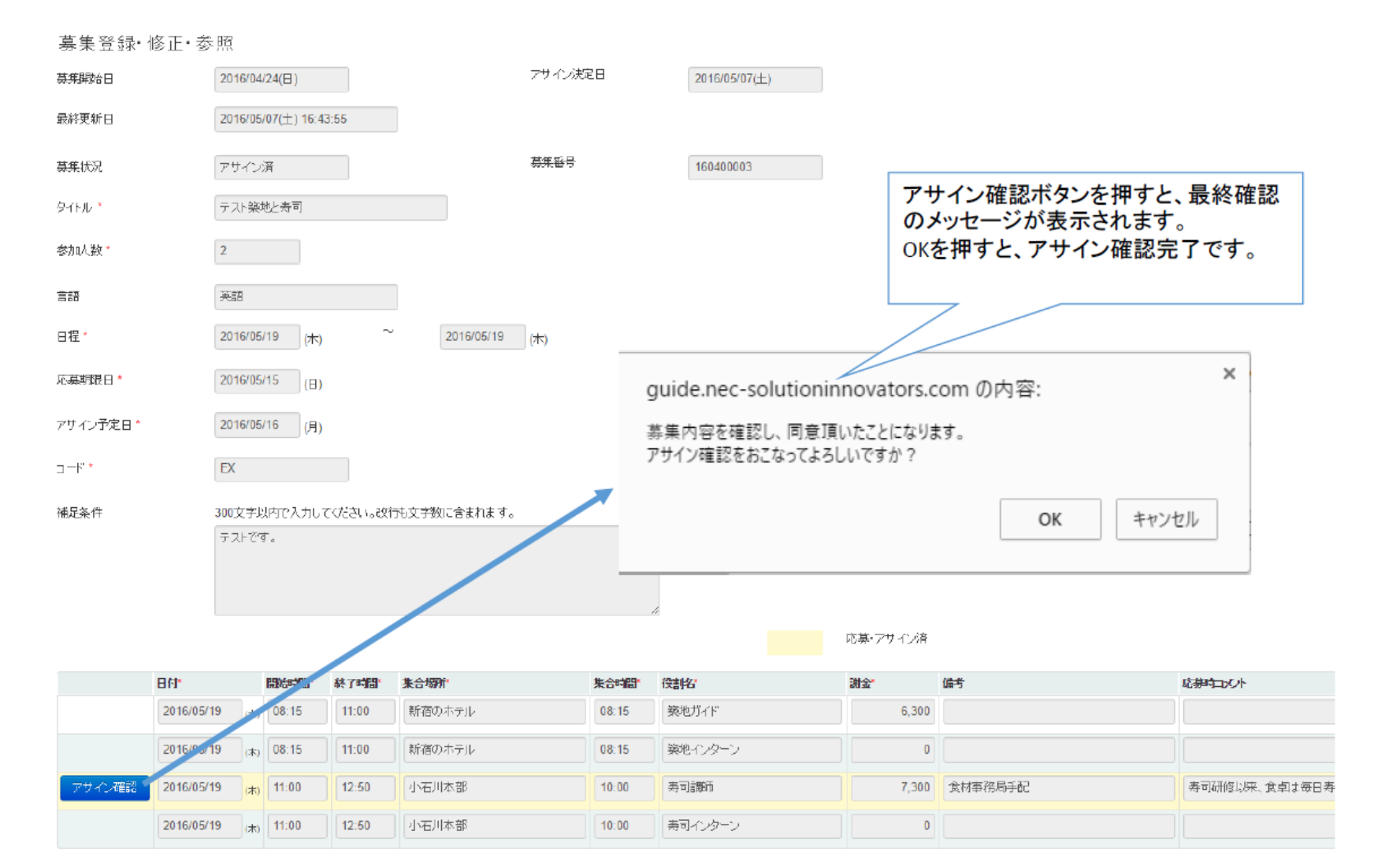

Ⓒ2019 | True Japan Tour , All Rights Reserved. | CONFIDENTIAL P30